# **100% Money Back**

**Vendor:**Palo Alto Networks

**Exam Code:**PCNSC

**Exam Name:**Palo Alto Networks Certified Network Security Consultant

**Version:**Demo

An administrator has been asked to configure active/active HA for a pair of Palo Alto Networks NGFWs. The firewalls use layer 3 interface to send traffic to a single gateway IP for the pair.

Which configuration will enable this HA scenario?

- A. The firewall do not use floating IPs in active/active HA.
- B. The two firewalls will share a single floating IP and will use gratuitous ARP to share the floating IP.
- C. The firewalls will share the same interface IP address, and device 1 will use the floating IP if device 0 fails.
- D. Each firewall will have a separate floating IP. and priority will determine which firewall has the primary IP.

Correct Answer: D

## **QUESTION 2**

A firewall administrator has been asked to configure a Palo Alto Networks NGFW to prevent against compromised hosts trying to phone-number or bacon out to eternal command-and-control (C2) servers. Which Security Profile type will prevent these behaviors?

- A. Vulnerability Protection
- B. Antivirus
- C. Wildfire
- D. Anti-Spyware

Correct Answer: D

#### **QUESTION 3**

An administrator needs to optimize traffic to prefer business-critical applications over non-critical applications.

QoS natively integrates with which feature to provide service quality?

- A. port inspection
- B. certification revocation
- C. Content-ID
- D. App-ID
- Correct Answer: D

A user\\'s traffic traversing a Palo Alto Networks NGFW sometime can reach http//www company com At the session times out. The NGFW has been configured with a PBF rule that the user\\'s traffic matches when it goes to http //www company com.

How con the firewall be configured to automatically disable the PBF rule if the next hop goes down?

A. Configure path monitoring for tine next hop gateway on the default route in tin- virtual router.

- B. Enable and configure a Link Monitoring Profile for the external interface of the firewall.
- C. Create and add a Monitor Profile with an action of Wait Recover in the PBF rule in question.

D. Create and add a Monitor Profile with an action of Fail Over in the PBF rule in question.

Correct Answer: D

# **QUESTION 5**

Which CLI command is used to simulate traffic goingthrough the firewall and determine which Security policy rule, NAT translation, static route, or PBF rule will be triggered by the traffic?

A. check

B. find

C. test

D. sim

Correct Answer: C

#### **QUESTION 6**

Which two subscriptions are available when configuring panorama to push dynamic updates to connected devices? (Choose two.)

A. User-ID

B. Antivirus

- C. Application and Threats
- D. Content-ID

Correct Answer: BC

#### Refer to the exhibit.

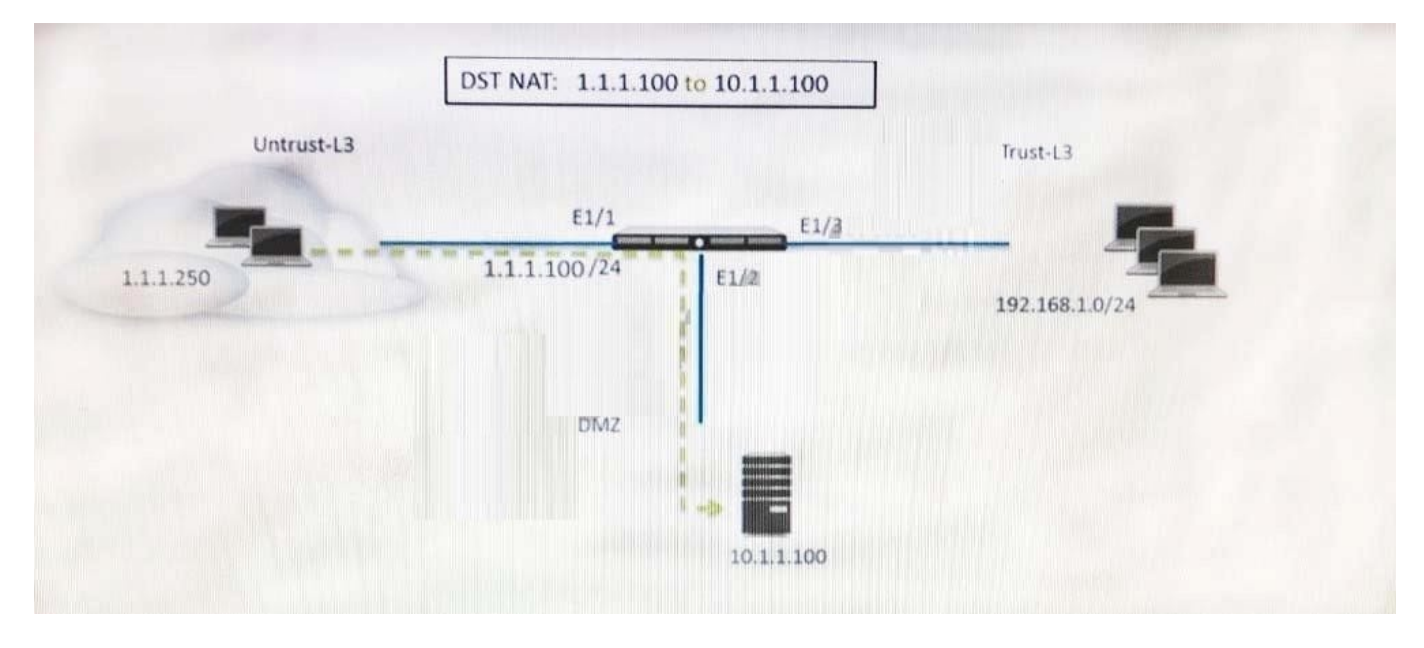

A web server in the DMZ is being mapped to a public address through DNAT. Which Security policy rule will allow traffic to flow to the web server?

- A. Untrust (any) to Untrust (10. 1.1. 100), web browsing -Allow
- B. Untrust (any) to Untrust (1. 1. 1. 100), web browsing -Allow
- C. Untrust (any) to DMZ (1. 1. 1. 100), web browsing -Allow
- D. Untrust (any) to DMZ (10. 1. 1. 100), web browsing -Allow

```
Correct Answer: B
```
# **QUESTION 8**

Winch three steps will reduce the CPU utilization on the management plane? (Choose three. )

- A. Disable predefined reports.
- B. Reduce the traffic being decrypted by the firewall.
- C. Disable SNMP on the management interface.
- D. Application override of SSL application.

Correct Answer: ABC

An administrator has left a firewall to used default port for all management services. Which three function performed by the dataplane? (Choose three.)

A. NTP

B. antivirus

C. NAT

D. WildFire updates

E. file blocking

Correct Answer: ACD

## **QUESTION 10**

Which option would an administration choose to define the certificate and protect that Panorama and its managed devices uses for SSL/ITS services?

A. Set Up SSL/TLS under Policies > Service/URL Category > Service.

- B. Configure on SSL/TLS Profile.
- C. Configure a Decryption Profile and select SSL/TLS services.
- D. Set up Security policy rule to allow SSL communication.

Correct Answer: B

### **QUESTION 11**

A client has a sensitive application server in their data center and is particularly concerned about resource exhaustion because of distributed denial-of-service attacks.

A. Define a custom App-ID to ensure that only legitimate application traffic reaches the server

- B. Add a DoS Protection Profile with defined session count.
- C. Add a Vulnerability Protection Profile to block the attack.
- D. Add QoS Profiles to throttle incoming requests.

Correct Answer: B

#### **QUESTION 12**

View the GlobalProtect configuration screen capture.

What is the purpose of this configuration?

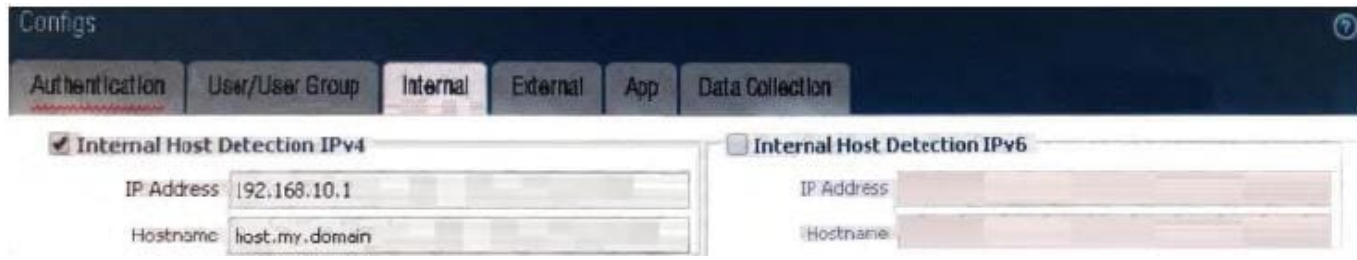

A. It forces an internal client to connect to an internal gateway at IP address 192 168 10 1.

B. It configures the tunnel address of all internal clients lo an IP address range starting at 192 168 10 1.

C. It forces the firewall to perform a dynamic DNS update, Which adds the internal gateway\\'s hostname and IP address to the DNS server.

D. It enables a Client to perform a reverse DNS lookup on 192 .168. 10 .1. to delect it is an internal client.

Correct Answer: D